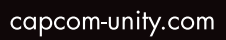

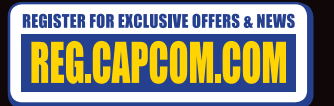

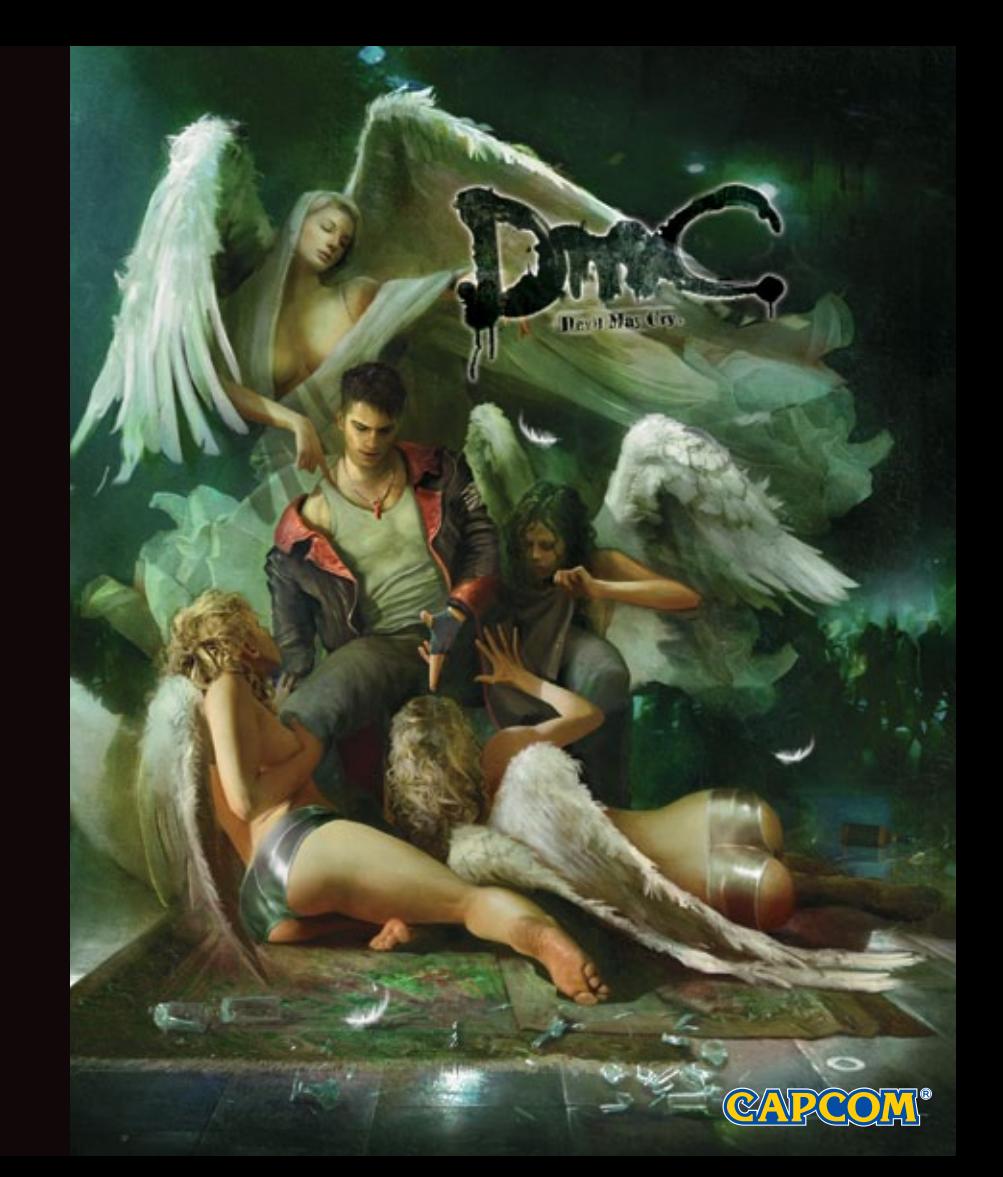

#### A AVISO: FOTO SENSIBILIDADE/EPILEPSIA/ATAQUES APOPLÉTICOS

A Uma porcentagem muito pequena de indivíduos pode experimentar ataques epiléticos ou desmaios quando expostos a certos padrões de luz ou luzes intermitentes. A exposição a certos padrões ou fundos em uma tela de televisão ou ao iogar jogos de vídeo pode desencadear ataques epiléticos ou desmaios nesses indivíduos. Estas condicões podem desencadear sintomas de epilepsia ou convulsões não detectados anteriormente em pessoas que não têm histórico de convulsões ou epilepsia anterior. Se você, ou alguém de sua família, tem uma condição epilética ou teve crises de qualquer tipo, consulte seu médico antes de jogar INTERROMPA IMEDIATAMENTE o uso e consulte seu médico antes de recomeçar o jogo se voçê ou sua criança experimentar qualquer um dos sequintes problemas de saúde ou sintomas:

• tonturas

- · espasmos oculares ou musculares · desorientação
- · qualquer movimento involuntário
- 
- · visão alterada

· perda de sentido & convulsões

RETOME O JOGO SOMENTE APÓS A APROVAÇÃO DE SEU MÉDICO.

#### Como usar e manusear os jogos de vídeo para reduzir a probabilidade de um ataque epilético

- · Use em uma área bem iluminada e localize-se tão longe quanto possível da tela da televisão.
- · Evite televisões de tela grande. Utilize a menor tela de televisão disponível.
- Evite uso prolongado do sistema PlayStation®3. Faca uma pausa de 15 minutos durante cada hora de jogo.
- · Evite jogar quando você está cansado ou precisa dormir.

Pare de usar o sistema imediatamente se sentir qualquer um dos sequintes sintomas: náuseas, tonturas ou sensação semelhante à doenca de movimento, desconforto ou dor nos olhos, ouvidos, mãos, braços ou qualquer outra parte do corpo. Se o sintoma persistir, consulte um médico.

#### AVISO:

Cuidado ao usar a função do sensor de movimento do comando sem fios DUALSHOCK®3. Ao usar a função do sensor de movimento do controle sem fios DUALSHOCK®3, seja cauteloso nos sequintes pontos. Se o controle bater em uma pessoa ou objeto, isso pode causar ferimentos ou danos acidentais. Antes de usar, verifique se há muito espaço ao seu redor. Ao usar o controle, agarre-o firmemente para certificar-se de que não pode escapar de sua mão. Se esta usando um controle que esta conectado ao sistema de PS3™ com um cabo do USB, certifique-se que há bastante espaco para o cabo de modo que o cabo não bata em uma pessoa ou um obieto. Além disso, tome cuidado para evitar puxar o cabo para fora do sistema PS3 ™ ao usar o controle.

#### AVISO AOS PROPRIETÁRIOS DE TELEVISÕES DE PROJECÃO:

Não lique seu sistema PS3™ a uma TV de projecão, antes de primeiramente consultar o manual de usuário para sua TV de projecão, a menos que seja do tipo do LCD. Caso contrário, ele pode danificar permanentemente a sua tela de TV.

#### **MANUSEAR SEU DISCO DE FORMATO DO PS3™:**

Não o dobre, esmague ou o molhe. • Não o exponha à luz direta do sol ou perto de um aquecedor ou outra fonte de calor • Certifique-se de ter um período de descanso durante jogo prolongado. • Mantenha o disco limpo. Sempre segure o disco pelas bordas e o mantenha em sua capa protetora quando não estiver em uso. Limpe o disco com um pano macio e seco, enxugando em linhas retas do centro para a borda externa. Nunca utilize solventes ou produtos de limpeza abrasivos.

#### AVISOS:

A saída de vídeo em alta definição requer cabos e um monitor compatível com alta definição, ambos vendidos senaradamente

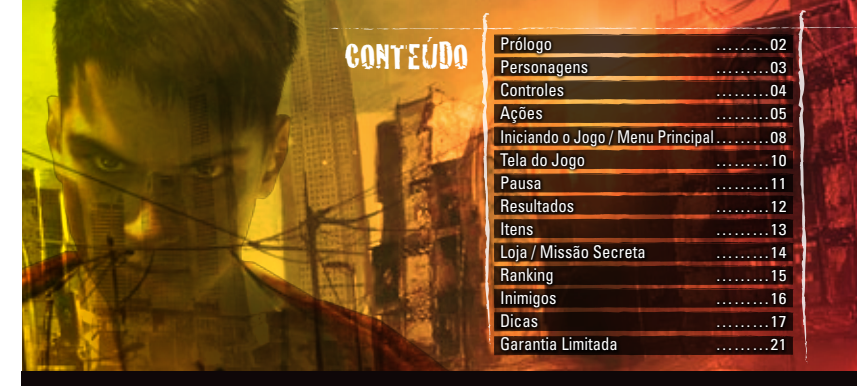

#### **AVISOS:**

Saída de vídeo em HD requer cabos e um HD compatível com exposição, ambos vendidos separadamente.

### **INíCIO**

### **Sistema PlayStation®3**

**Início do jogo:** Antes de usar, leia cuidadosamente as instruções fornecidas juntamente com o sistema de entretenimento de computador PS3™. O documento contém informaçõ es sobre configuração e utilização do seu sistema, além de importantes informações de segurança.

Assegure -se de que o botão MAIN POWER (localizado na traseira do sistema) está ligado. Insira o disco DEVIL MAY CRY® com o selo voltado para cima na entrada de discos. Selecione o ícone do título do software em [Jogo] no menu inicial do sistema PS3<sup>™</sup>, e então pressione o botão ⊗. Consulte este manual para obter informações sobre como utilizar o software.

**Encerramento do jogo:** Durante o jogo, pressione e segure para baixo o botão PS no controle sem fio por pelo menos 2 segundos. Em seguida, selecione "Encerrar Jogo" na tela visualizada.

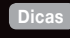

Para remover um disco, toque o botão de ejeção após encerrar o jogo.

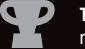

**Troféus:** Ganhe, compare e compartilhe troféus que você ganhar por conquistas específicas realizadas no jogo. O acesso a troféus requer uma conta em PlayStation ®Network.

### **Os dados salvos para o software de formato de PS3™**

Os dados salvos para o software do formato PS3™ são guardados no disco rígido do sistema. Os dados são exibidos sob "Utilidade dos jogos salvos" no menu Jogo.

DMC is a repoot of Devil May Cry: It is a new origin story. The narrative involves Dante learning of his origins, and the legend of his father Sparda, and joining forces with his

# For the density of present the company of the work of the control and on the human world as  $\alpha$

## PRÓLOGO<sup>®</sup>

**Há muito tempo atrás, quando Mundus comandava os demônios como seu rei, um demônio conhecido como Sparda se apaixonou por um anjo, Eva.**

**Sparda foi banido por sua traição e Eva foi morta, mas não antes de dar à luz a gêmeos...**

**Presente. Dante, filho de demônio e anjo, sofre uma perda de memória.**

**Enquanto ele vive uma vida tranquila mas sem rumo em uma cidade que existe no limite entre o reino humano e o demoníaco, uma misteriosa garota, Kat, se aproxima dele.**

**Guiado por ela, Dante viaja para o quartel-general da "Ordem".**

**Lá aguarda seu irmão gêmeo, Vergil, que vai compartilhar seu ambicioso plano com Dante...**

#### Inte é filho de S<br>Lanio, Como ta **um anjo. Como tal, ele é um Nephilim; meio demônio, meio anjo. Ele veste um característico sobretudo vermelho e usa**  sua espada me **duas pistolas, Ébano & Marfim, para caçar**

**demônios.**

**Vergil é o irmão gêmeo de Dante, e lidera "A Ordem". Ele estabeleceu "A Ordem" com o objetivo de libertar humanos da influência demoníaca. Ele é sagaz e nunca perde a calma, usando a espada que herdou do seu pai em batalha.**

**Kat é uma jovem que integra "A Ordem". Ela possui a habilidade de enxergar dentro do**  o. Um dia, Kat repentinamente aparece n<br>e de Dante, aparentemente com o **frente de Dante, aparentemente com o ietivo de** 

## Controle Sem Fio PlayStation®3 **Ação**

**Aperte e Segure** R<sub>2</sub> **/ Modo Demônio Aperte e Segure / Modo Anjo Botão SELECT Botão START Atalho para Itens Pausa Esquiva Esquiva Esquiva Esquiva**  $\mathsf{R}$  $\sqrt{2}$ **SONY** SELECT **STAR**  $\left( \mathbf{P} \right)$ **PS Controle Esquerdo Controle Direito Mover Mover Câmera Botões Direcionais Trocar Alvo Trocar Arma Trocar Pistola Trocar Armas em Ataque de Longa Distância + Ativador do Demônio Modo Demônio Trocar Armas em Modo Anjo Selecionar Cancelar Ataque de Curta Distância**

**Ataque Especial (vários)**

**Pular**

\*Algumas ações só podem ser executadas conforme você avança no jogo. \*Estes controles são a configuração padrão. Você pode mudar sua configuração de controles no menu Opções.

\*Se desejar usar a função de vibração, aperte e segure o botão PS. Quando o menu for exibido, certifique-se de que a opção Vibração está LIGADA.

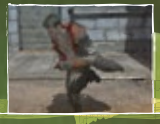

#### **Controle Esquerdo**

Empurre o controle esquerdo para mover naquela direção. Você andará devagar se empurrar o controle esquerdo gentilmente.

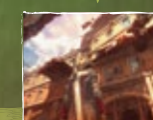

## Mover Câmera **Controle Direito**

Mudar o ângulo da câmera vai permitir que você examine os arredores. \*O ângulo da câmera não pode ser mudado em alguns lugares.

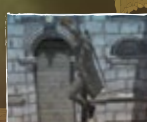

### Pular **Botão** S

Aperte o S para pular. Quanto mais tempo você segurar o botão, mais alto vai pular. **Você também poder a ertar o botão**  $\otimes$  **no ar para executar um pulo duplo.** 

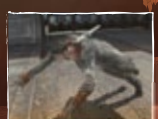

## Esquiv a **Botão** Q **Botão** E

Executa uma manobra de esquiva. Também pode ser executada no ar.

## Equipamento Padrão: Rebelião

## Ataque de Curta Distância **Botão** D

Um ataque de curta distância com sua espada ou outra arma de curta distância. Varie seu tempo com o controle esquerdo e o botão D para executar diferentes combos.

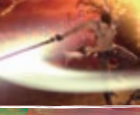

## Ataque de Longa Distância **Botão** F Equipamento Padrão: Ébano & Marf

Um ataque de longa distância usando suas pistolas ou outras armas de longa distância. Você pode atacar inimigos que não consegue alcançar com um ataque de curta distância.

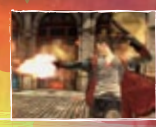

## Ataque Especial **Botão** A

Um poderoso ataque que varia de acordo com a arma de curta distância que estiver usando. Algumas armas permitem que você segure o botão por mai tempo, resultando em um ataque diferente.

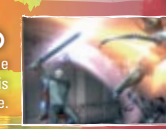

## **ACCIÓN: CAMBIAR MODOS**

## MASACRE A ALTA VELOCIDAD

¡Dante usa el poder que obtuvo de su madre, Eva, para transformar a Rebelión y atacar un área amplia con un bombardeo de golpes rápidos!

**Ataca mientras mantienes presionado el botón L2** 

Osiris

**Una guadaña mágica con masa cambiante. Puede atacar enemigos en un área amplia con un solo golpe.**

### Prop

#### **Mantén presionado el botón <b>L2** y presiona el botón  $\odot$

Gira verticalmente a Osiris y permite que la hoja corte a los enemigos, enviándolos por los aires.

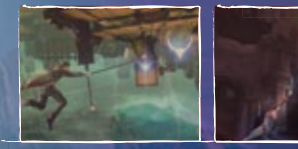

### Elevación de ángel **Mantén presionado el botón L2 y** presiona el botón  $\bullet$

Transforma a Osiris en un látigo y muévete hacia un enemigo o cualquier ubicación con una marca azul.

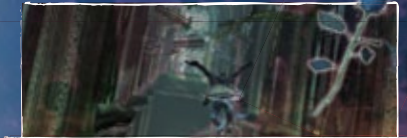

## Impulso de ángel

**Mantén presionado el botón** L2 **en el aire y presiona el botón**  $\otimes$ 

Usa tu habilidad mágica para volar por los aires. Cuanto más tiempo presiones el botón &, más lejos volarás.

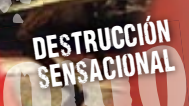

**Ataca mientras mantienes presionado el botón <b>Partienes (Carl Antigate Sparda, para transformar a Rebelión y atacar con golpes**<br>**Ataca mientras mantienes presionado el botón <b>R2** para transformar a Rebelión y atacar con golpes amenazantes y poderosos!

Árbitro

 ${}_{\rm i}$ Un hacha mágica y pesada que puede destruir muros y escudos que los ataques normales no destruyen!

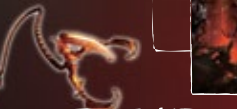

Temblor **Mantén presionado el botón <b>R2** y presiona el botón  $\odot$ 

Golpea a Árbitro contra el suelo y provoca una poderosa onda de choque, enviando a los enemigos por los aires.

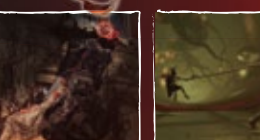

Gatillo del

demonio

Jalón del demonio **Mantén presionado el botón <b>R2** y presiona el botón **F** 

Transforma a Árbitro en un látigo y jala enemigos o ubicaciones marcadas en rojo hacia ti.

**Cuando el medidor del Gatillo del demonio está lleno: Botón L3 + Botón R3 Bo or del otón L3 + Botón**

en el aire y presiona el botón © antivado el Gatillo del demonio, la salud de Dante se regenera y sus ataques son mas poderosos. Una vez que factillo del demonio, la salud de Dante se regenera y sus ataques son mas poderos

## Iniciando o Jog

## Iniciando o Jogo / Menu Principal

## **INICIANDO O JOGO SANCHO**

#### **Instalando no seu PlayStation®3 HDD**

Esse jogo requer que você instale os dados do jogo no PlayStation®3 HDD. Por favor, siga as instruções na tela para instalar os dados do jogo. Você precisará de pelo menos 2.462 MB de espaço livre para instalar o jogo corretamente.

### **Salvar**

O jogo será automaticamente salvo toda vez que você passar por um checkpoint ou tiver sucesso em concluir um episódio. Nunca desligue o console quando o ícone de salvamento estiver presente no canto superior direito da tela. Se desejar iniciar o jogo a partir de um arquivo salvo, selecione "Continuar" no Menu Principal. Cada jogo salvo utilizará 5.120 KB do espaço livre no seu PlayStation®3 HDD.

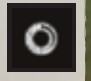

#### **Carregar**

Quando o jogo estiver carregando, um ícone de carregamento estará presente no canto inferior direito da tela.

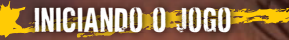

**Você avançará no jogo vencendo missões. Seu objetivo é completar todas as missões.**

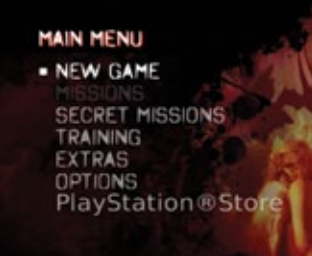

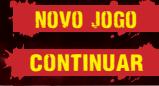

**Iniciar um novo jogo.**

**CONTINUAR** Se você tiver um jogo salvo, você pode começar o jogo a partir **do último checkpoint pelo qual passou.**

**O** tark

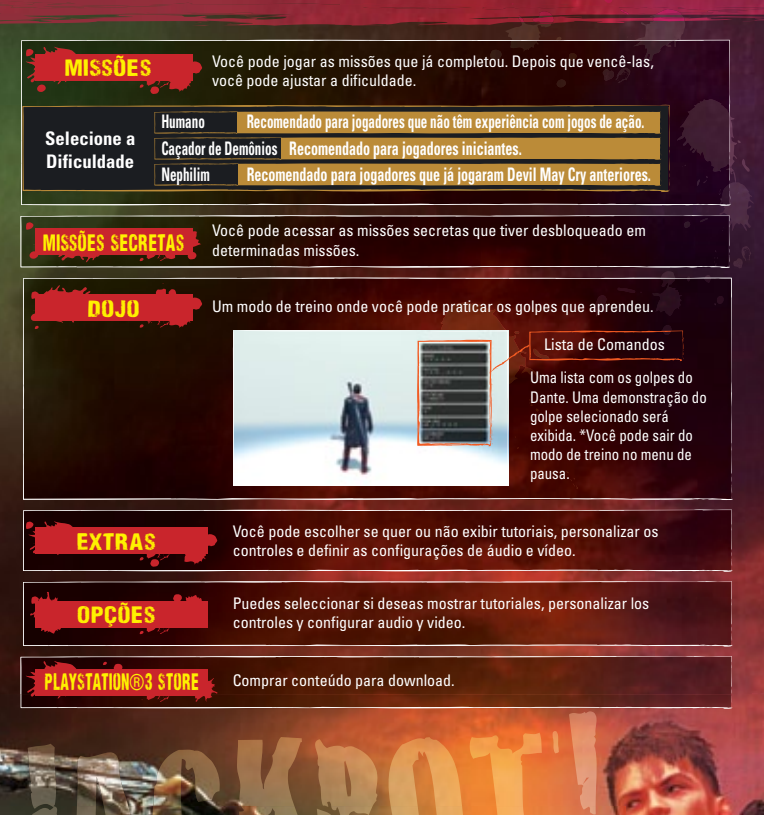

Este jogo suporta som Dolby Digital 5.1. Para poder desfrutar do som surround Dolby Digital 5.1, você precisa conectar seu PlayStation®3 ao seu sistema de som Dolby Digital com um cabo HDMI ou S/PDIF. Depois de conectado, vá ao XMB (XrossMediaBar) e selecione "Configurações" > "Configurações" > "Configurações" e Áudio"<br>Caída de Áudio" onde veçê pode seleciones retino de seleciones retino de seleciones retino de seleciones veçê pode seleciones veç > "Saída de Áudio" onde você pode selecionar o tipo de cabo que você conectou e "Dolby Digital 5.1ch."

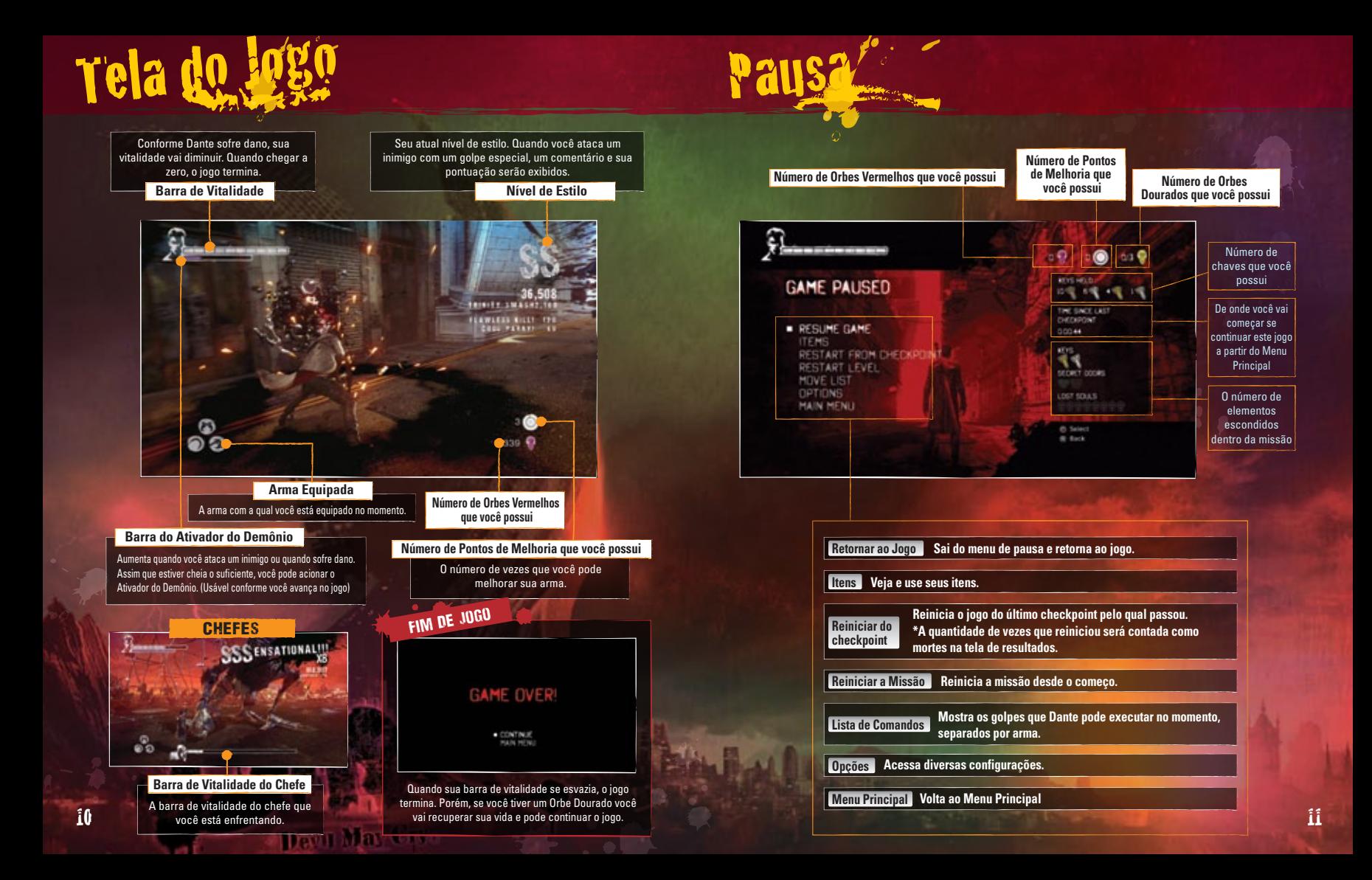

## Resultados

**Quando você completa uma missão, suas estatísticas serão exibidas na tela de Resultados.**

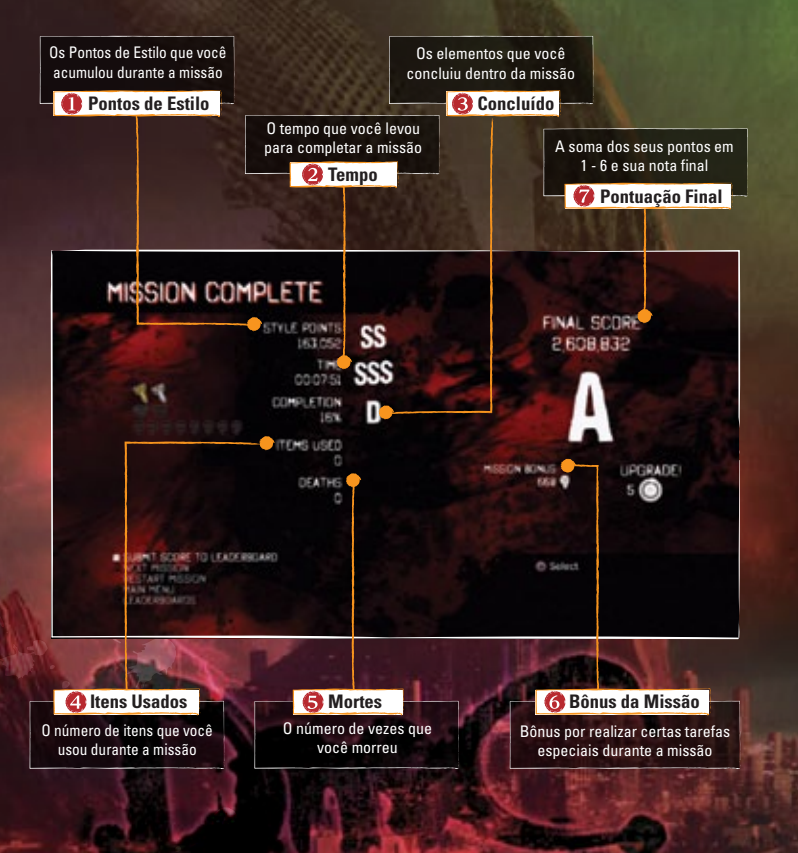

**Durante uma missão, você pode encontrar Orbes espalhados por toda a fase, ou com inimigos. Cada Orbe possui um efeito único.**

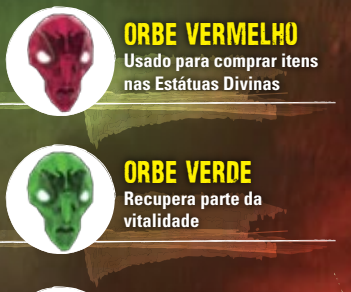

ORBE DOURADO **Continua o jogo do ponto onde você morreu**

**Estes itens podem ser comprados na Loja ou nas Estátuas Divinas dentro das missões.**

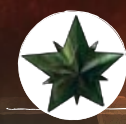

Estrela Vital **Recupera parte da vitalidade**

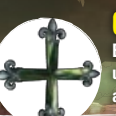

Cruz Verde **Encontre 4 peças ou obtenha uma Cruz Verde completa para aumentar sua vitalidade máxima**

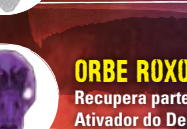

Orbe Roxo **Recupera parte da Barra de Ativador do Demônio**

ORBE BRANCO **Usado para melhorar armas nas Estátuas Divinas**

#### Alma Perdida **Às vezes você vai encontrar uma alma caída que ficou aprisionada**

**no Limbo. Se você atacá-la e libertá-la do Limbo, vai ganhar um Orbe Vermelho.**

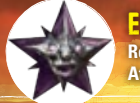

#### Estrela Demoníaca **Recupera parte da Barra de Ativador do Demônio**

## Cruz Roxa

**Encontre 4 peças ou obtenha uma Cruz Roxa completa para aumentar sua Barra de Ativador de Demônio máxima**

# Loja / Missão Secreta Ranking

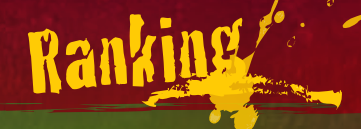

**Você pode comprar itens e melhorar suas armas acessando a Loja antes de começar uma missão ou usando uma Estátua Divina dentro do jogo.**

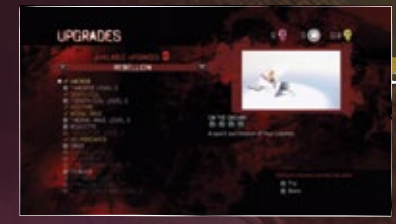

## Ganhando habilidades e melhorando armas

**Você pode melhorar suas habilidades e armas. Pontos de Melhoria podem ser redistribuídos quantas vezes quiser.**

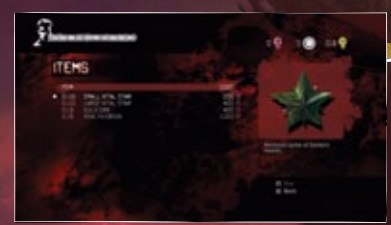

## Comprar Itens

**Você pode usar seus Orbes Vermelhos para comprar itens que vão recuperar sua vitalidade e sua Barra de Ativador do Demônio. Existe um limite de quantos itens de cada você pode carregar.**

**Missões possuem diversas chaves e portas equivalentes. Se você abrir uma porta com a chave da cor certa, você pode acessar uma missão secreta com um objetivo especial.**

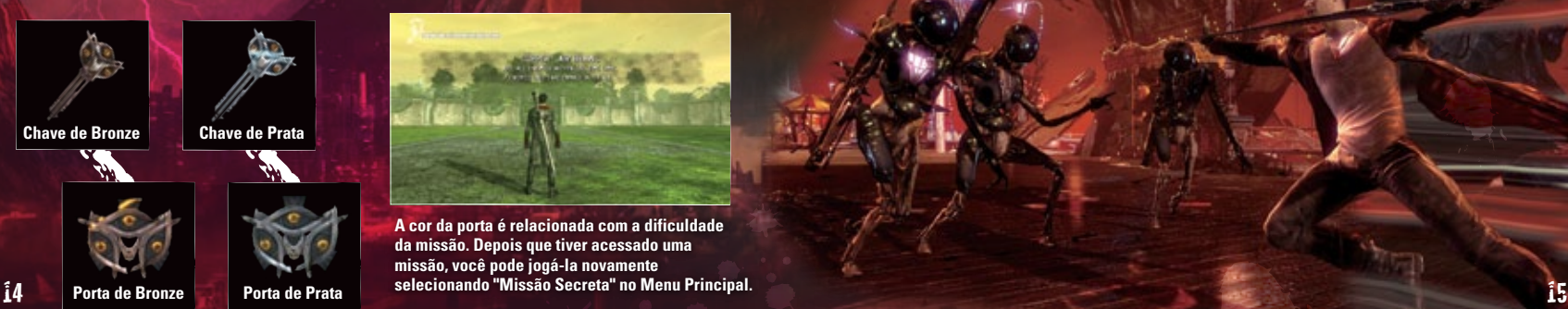

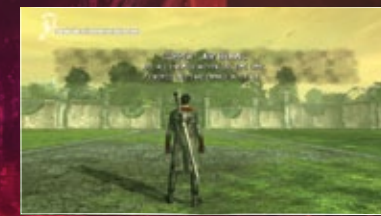

**A cor da porta é relacionada com a dificuldade da missão. Depois que tiver acessado uma missão, você pode jogá-la novamente selecionando "Missão Secreta" no Menu Principal.** **Selecione "Ranking" na tela de Extras ou de Resultados para conectar-se aos rankings online pela PlayStation®Network. Você pode ver a posição dos seus amigos e de jogadores do mundo todo. Você também pode publicar seus resultados nos rankings após cada missão, selecionando "Publicar resultados nos Rankings". \*Publicar e visualizar os Rankings requer uma conexão com a PlayStation®Network.**

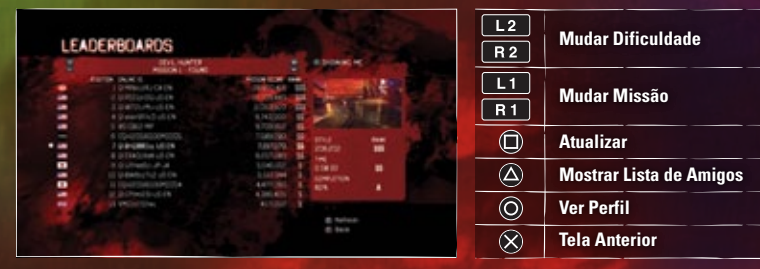

## Inigos Dicas

**O Limbo existe entre os mundo humano e o demoníaco e contém muitos demônios. Alguns sempre foram demônios, enquanto outros são humanos que sucumbiram à influência demoníaca. Aqui estão alguns exemplos:**

## **PATHOS**

**Um demônio que cresceu se alimentando da cobiça humana. Consumido por impulsos destrutivos, Tiranos avançam contra seus inimigos para causar golpes devastadores.**

## CAÇADOR

**Agentes de Mundus enviados para caçar Dante. Conhecidos como "Rastreadores", eles raramente perdem seu alvo uma vez que foram enviados.**

**Um demônio que se alimenta da mente humana. Ele usa suas flechas para causar instabilidade mental nos humanos, gerando incontrolável fúria e tristeza.**

## SÚCUBO

**Demônios que viveram mais de 1200 anos se alimentando de energia humana. Eles usam um veneno que retira os humanos a habilidade de pensar e sentir, deixando-os vivos apenas como fonte de alimento.**  $\frac{16}{10}$  fonte de alimento.

## Preso?

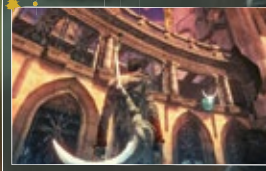

## Ativador do Demônio

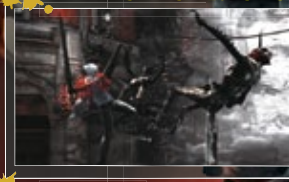

Seu Ativador do Demônio vai jogar todos os inimigos próximos pro alto. Mesmo o inimigo mais pesado vai sair voando, mas eles ficarão bem assim que caírem de volta no chão. Use o Modo Anjo e o Modo Demônio para bater muito neles enquanto estiverem indefesos.

Acerte o ataque do seu inimigo com seu próprio ataque para apará-lo. Isso tem a vantagem de atordoar o inimigo.

O ataque é a melhor defesa, afinal.

Tente mudar para o Modo Anjo ou Modo Demônio para derrubar portas ou paredes. Você também deve mover a câmera pra ver se existe algum ponto de elevação azul ou ponto de puxão vermelho que você não viu.

**Não consegue avançar?**

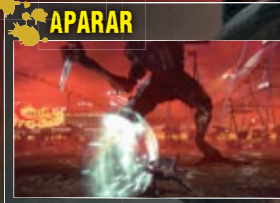

## TRUQUE DOS COMBOS

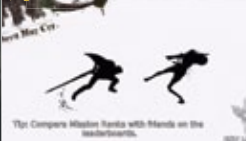

Você pode trocar entre o Modo Anjo e o Modo Demônio mesmo enquanto estiver fazendo combos. Isso significa que você pode acertar um inimigo com uma barreira de ataques rápidos com a Rebelião e depois finalizá-los com um poderoso ataque do Árbitro. A tela de carregamento vai mostrar alguns exemplos, então preste atenção.

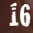

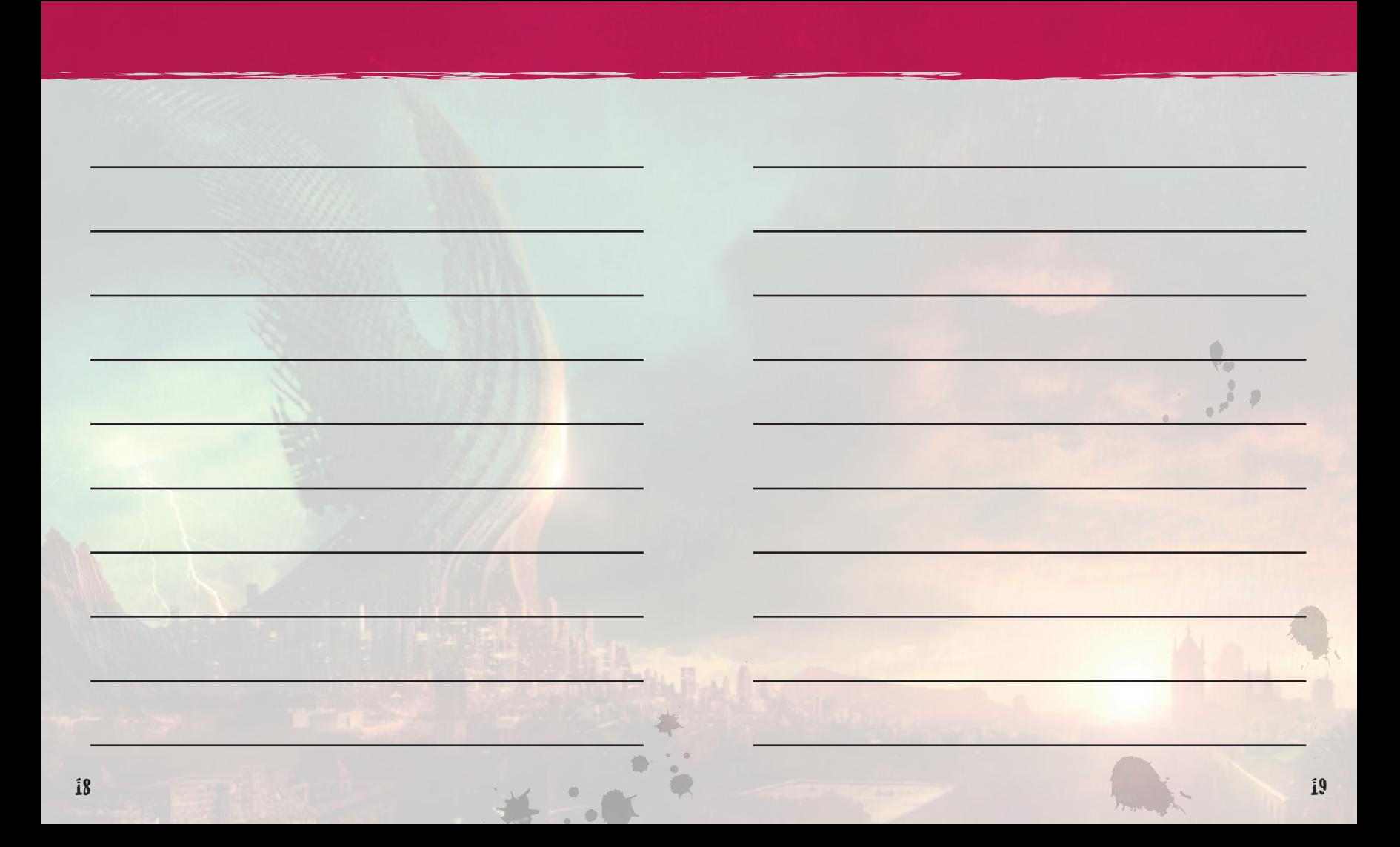

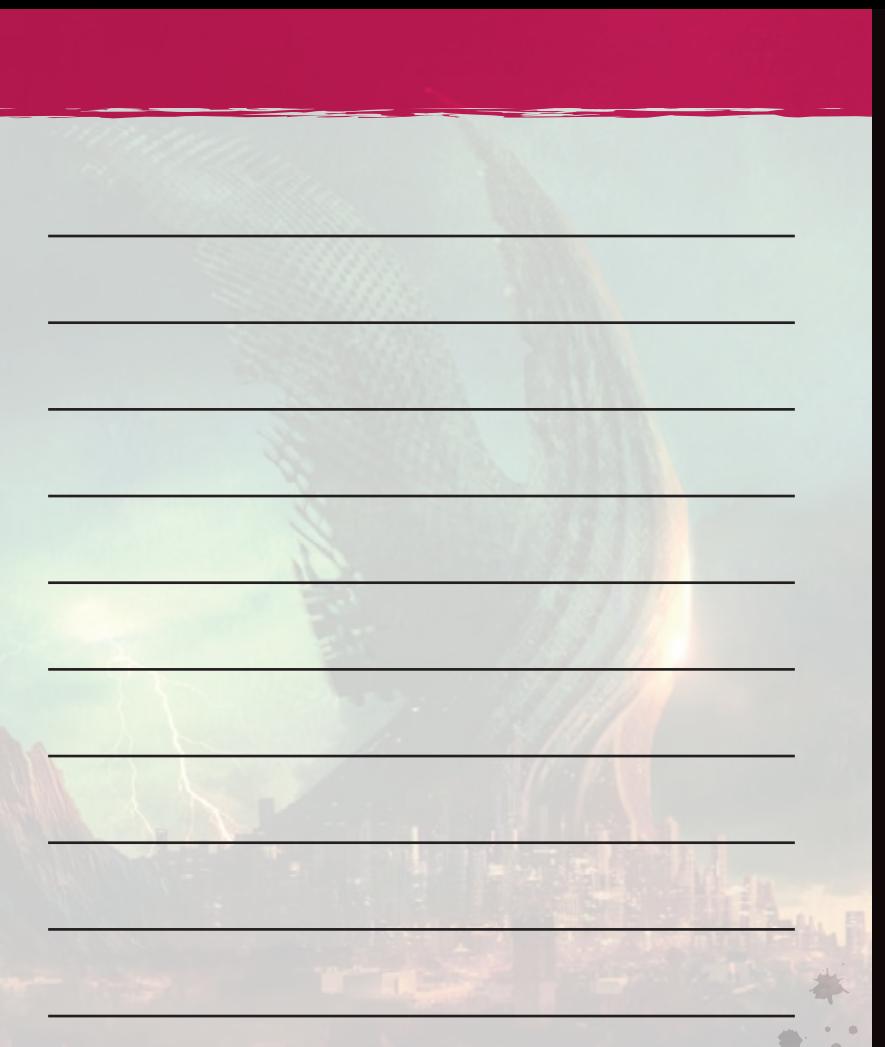

#### **GARANTIA**

#### **GARANTIA LIMITADA POR 90 DIAS**

("CAPCOM") garante ao consumidor original que este disco de jogo da CAPCOM deve ser livre de defeitos de material e fabricação por um período de 90 dias a partir da data da compra. Caso algum defeito coberto por esta garantia ocorrer durante este período de garantia de 90 dias, a CAPCOM irá substituir o disco de jogo sem custo nenhum. Para receber este serviço de garantia:

1. Notifique o Serviço de Atendimento ao Consumidor da CAPCOM sobre o problema que requer o serviço de garantia ligando para (650) 350-6700. Nosso Serviço de Atendimento ao Consumidor funciona de segunda a sexta-feira, das 8:30 às 17:00 horas (horário do Pacífico). Se preferir, visite shop.capcom.com e clique na barra do Suporte no topo da página.

2. Se o(a) técnico(a) de serviço da CAPCOM for incapaz de solucionar o problema por telefone, você será instruído a devolver o disco de jogo para a CAPCOM por frete pago pelo consumidor que assume risco de dano ou extravio. Nós recomendamos o envio do disco de jogo pelo correio, com selo registrado/certificado. Por favor inclua o seu recibo de compra ou prova similar de compra dentro do período de garantia de 90 dias para:

CAPCOM U.S.A., INC.Consumer Service Department 800 Concar Drive, Suite 300San Mateo, CA 94402 U.S.A.

Esta garantia não se aplica se o disco de jogo tiver sido danificado por acidente, negligência, uso irracional, modificação, adulteração ou por outras causas não relacionadas a defeitos de materiais ou fabricação.

#### **REPAROS APÓS A EXPIRAÇÃO DA GARANTIASE**

o disco de jogo tiver algum problema após o período de garantia de 90 dias, você deve contatar o Departamento de Atendimento ao Consumidor da CAPCOM no número de telefone indicado acima. Se o(a) técnico(a) CAPCOM for incapaz de solucionar o problema por telefone, ele(a) pode instruir você para devolver o disco de jogo defeituoso à CAPCOM por frete pago pelo consumidor que assume risco de dano ou extravio, anexando um cheque ou ordem de pagamento no valor de US\$ 20,00 (vinte dólares - EUA ) a ser pago à CAPCOM. Nós recomendamos o envio de seu disco de jogo pelo correio, com selo registrado/certificado. A CAPCOM substituirá o disco de jogo, sujeito às condições acima. Se os discos de jogos não estiverem disponíveis para substituição, o disco com defeito será devolvido a você juntamente com o valor de \$ 20,00 que lhe será reembolsado.

#### **LIMITAÇÕES**

QUALQUER GARANTIA EXPRESSA OU IMPLÍCITA, INCLUINDO GARANTIAS DE COMERCIALIZAÇÃO E ADEQUAÇÃO PARA UM DETERMINADO FIM, estão aqui excluídas. EM NENHUMA HIPÓTESE A CAPCOM SERÁ RESPONSÁVEL POR DANOS ESPECIAIS, INDIRETOS, CONSEQUENCIAIS OU INCIDENTAIS RESULTANTES DA QUEBRA DE QUALQUER GARANTIA IMPLÍCITA.

As disposições desta garantia são válidas nos Estados Unidos e Canadá. Alguns estados e províncias não permitem limitações sobre quanto tempo uma garantia implícita pode durar ou sobre exclusões de danos consequentes ou incidentais, portanto as limitações e exclusões descritas acima podem não se aplicar a você. Esta garantia lhe dá direitos legais específicos e você pode ter ainda outros direitos, que variam de estado para estado ou província para província.

#### **CLASSIFICAÇÃO ESRB**

Este produto foi avaliado pelo Entertainment Software Rating Board [Conselho de Classificação de Software de Entretenimento]. Para obter informações sobre o ESRB, ou para comentar sobre adequação da classificação, por favor entre em contato com ESRB pelo site www.esrb.org.

©CAPCOM CO., LTD. 2013 TODOS OS DIREITOS RESERVADOS. DmC Devil May Cry, o nome CAPCOM e o logotipo CAPCOM são ambos marcas registradas da CAPCOM CO., LTD. Unreal®, o U em círculo e o logotipo Powered by Unreal Technology são marcas registradas da Epic Games, Inc. nos Estados Unidos e em outras localidades. Utiliza Bink Video. Copyright ©1997-2011 da RAD Game Tools, Inc. O ícone de classificação é marca registrada da Entertainment Software Association. Todas as outras marcas são propriedade de seus respectivos proprietários. "PlayStation", "DUALSHOCK" e "SIXAXIS" são marcas registradas e "PS3" e o logotipo da PlayStation Network são marcas registradas da Sony Computer Entertainment Inc.